## Exercice 1 (RANDU).

a) Ecrivez une fonction nommée cgen générant des v.a. selon un générateur linéaire congruentiel. Utilisez votre fonction afin qu'il utilise l'algorithme RANDU et vérifiez les propriétés indésirables de ce dernier à l'aide du code suivant

```
> n < -10^4> u \leq - \text{cgen}(n + 2)> library(rgl)
> plot3d(cbind(u[1:n], u[2:(n+1)], u[3:(n+2)]))
```
- b) Ecrivez une fonction utilisant l'algorithme de Box–Muller pour générer des  $N(0, 1)$ . Le design de votre fonction sera de telle sorte que votre fonction prendra comme argument d'entrée un vecteur de réalisations i.i.d. d'une  $U(0, 1)$ .
- c) Comparez les sorties de l'algorithme de Box–Muller lorsque RANDU ou le générateur de R, i.e., runif, sont utilisés. Vous pourrez vous inspirer du code suivant...

```
> n \le -10.4> u <- cgen(n-1)##car RANDU ajoute la graine
>
> Z.randu <- boxmuller(u)
> Z.runif <- boxmuller(runif(n))
\geq\rightarrow> Z.randu.xhist <- hist(Z.randu[,1], plot=FALSE)
> Z.randu.yhist <- hist(Z.randu[,2], plot=FALSE)
> topZ.randu <- max(c(Z.randu.xhist$counts, Z.randu.yhist$counts))
>
> Z.runif.xhist <- hist(Z.runif[,1], plot=FALSE)
> Z.runif.yhist <- hist(Z.runif[,2], plot=FALSE)
> topZ.runif <- max(c(Z.runif.xhist$counts, Z.runif.yhist$counts))
>
> ## La suite du code est complexe mais fait un joli graphique ;-)
> nf <- layout(matrix(c(2,0,5,0,1,3,4,6),2,4,byrow=TRUE), c(3,1,3,1), c(1,3),
+ TRUE)
>
>
> par(max=c(3,3,1,1))> plot(Z.randu, xlim = c(-4, 4), ylim = c(-4, 4))
> par(max=c(0,3,1,1))> barplot(Z.randu.xhist$counts, axes=FALSE, ylim=c(0, topZ.randu), space=0)
> par(max=c(3,0,1,1))> barplot(Z.randu.yhist$counts, axes=FALSE, xlim=c(0, topZ.randu), space=0,
```

```
+ horiz=TRUE)
> par(mar=c(3,3,1,1))
> plot(Z.runif, xlim = c(-4, 4), ylim = c(-4, 4))> par(max=c(0,3,1,1))> barplot(Z.runif.xhist$counts, axes=FALSE, ylim=c(0, topZ.runif), space=0)
> par(max=c(3,0,1,1))> barplot(Z.runif.yhist$counts, axes=FALSE, xlim=c(0, topZ.runif), space=0,
         horiz=TRUE)
```
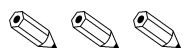

# Exercice 2 (Asymptotique).

- a) Soit  $U \sim U(0, 1)$ . Montrez que  $\mathbb{E}(U) = 0.5$  et que  $\text{Var}(U) = 1/12$ .
- b) Une manière de simuler des v.a.  $N(0, 1)$  consiste à poser  $Z = \sum_{i=1}^{N} U_i 6$  avec  $N = 12$ et  $U_1, \ldots, U_N$  des v.a.i.i.d. selon une  $U(0, 1)$ . Donnez une justification à cet algorithme et implémentez le en R. Quels sont les défauts de cet algorithme ?
- c) Modifiez votre code afin qu'il fonctionne pour toute valeur de N et analysez sont comportement lorsque N augmente—par exemple avec les valeurs  $N = 5, 20, 100$ .

$$
\mathcal{O}\otimes\mathcal{O}
$$

## Exercice 3 (Inversion).

- a) Implémentez la méthode d'inversion afin de générer des v.a. selon une Bernoulli et une binomiale cf. exercice 1, Feuille 1.
- b) Implémentez la méthode d'inversion afin de générer des v.a. exponentielle.
- c) Vérifiez que les deux premiers moments sont corrects pour ces générateurs.

$$
\mathcal{O}\otimes \mathcal{O}
$$

### Exercice 4 (Acceptation–Rejet).

Le but de cet exercice est de générer des v.a. selon une  $N(0, 1)$  à l'aide de différents algorithmes basés sur le principe de l'acceptation–rejet.

- a) Implémentez l'algorithme lorsque la densité outil est  $g(x) = 1/\{\pi(1 + x^2)\}\,$ ,  $x \in \mathbb{R}$ . Donnez son efficacité théorique et comparez la à sa version empirique.
- b) Implémentez un algorithme générant des réalisations selon la loi double exponentielle, i.e., de densité  $g(x) = \lambda \exp(-\lambda |x|), x \in \mathbb{R}$ .

Astuce : Vous devriez être tentés d'utiliser la fonction  $\texttt{rexp}$  (aide ?rexp)

c) Implémentez l'algorithme lorsque la densité outil est une double exponentielle. Trouvez la valeur optimale pour  $\lambda$  et donnez l'efficacité théorique correspondante. Comparez la à l'efficacité empirique.

$$
\mathcal{O}\otimes\mathcal{O}
$$

### Exercice 5 (Performance).

A l'aide de la fonction system.time() (aide?system.time) comparer la rapidité d'exécution de vos fonctions générant des v.a. de loi donnée à celle de R.

Profitez en pour essayer de modifier vos fonctions afin de voir si vous ne pouvez pas améliorer leurs performances.

Astuce : Faites appel à moi je pourrais vous donner quelques bons tuyaux ;-)

 $P_P\gg P_P$